# Ficha didáctica para Nivel Secundario Formación General  $4.°$  año

## Tecnologías de la Información

Eje: Procesamiento de texto, audio y video digital. Capacidades: • Interacción social, trabajo colaborativo. • Análisis y comprensión de la información. Objetivo: Utilizar técnicas de edición digital de imágenes, texto, audio y video.

Contenido curricular: • Planificación de proyectos de producción audiovisual.

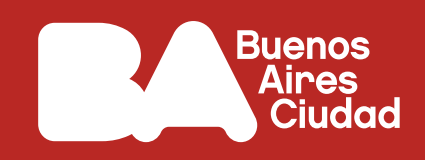

# **¿Qué trucos tengo que tener en cuenta a la hora de crear videos?**

## **Antes de empezar**

#### **Para pensar:**

¿Cómo se crea una película? ¿Qué debemos tener en cuenta a la hora de llevar a cabo el desarrollo de un material audiovisual?

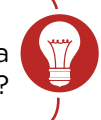

**1.** En esta clase les proponemos crear un microrrelato audiovisual que no supere el minuto de duración. Pero ¿cómo comenzar?

Para la creación de un material audiovisual existen distintas etapas. Es importante partir de un guion de película que organice las ideas que se pretende contar en ella. Busquen un tema que les entusiasme relacionado, por ejemplo, con el deporte, la música, el arte, u otro tema que les interese. Conversen con todo el grupo y decidan sobre qué trabajarán.

El siguiente video, perteneciente a la serie "Apuntes de película", del canal *Encuentro*, explica claramente los aspectos para tener en cuenta a la hora de crear el guion de película.

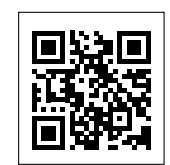

"Guion", en el portal *Educ.ar*. <https://bit.ly/3HsFGS8>

Escaneá este código para acceder al contenido.

Enumeren cuáles son las partes que componen el guion.

Divídanse en pequeños grupos, definan el tema sobre el cual trabajarán y escriban un breve guion de la película siguiendo las ideas que se compartieron en el video.

Pueden consultar otras referencias en internet acerca de cómo crear un guion de película. Aquí compartimos uno:

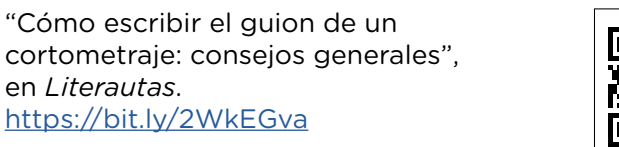

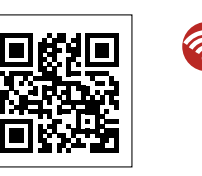

Escaneá este código para acceder al contenido.

Escriban el guion y luego compártanlo con la clase y profesores para darles a conocer las ideas y comprobar si estas están lo suficientemente claras para los demás. Revisen aquellas partes que no hayan quedado del todo claras y reescríbanlas.

Pista: *Para la escritura, pueden trabajar con un procesador de textos, como Documentos de Google para el trabajo colaborativo, o bien Microsoft Word o LibreOffice instalados en sus computadoras.*

**2.** Otros aspectos que tener en cuenta son aquellos referidos a la luz y al sonido.

Vean los siguientes videos pertenecientes a la serie "Apuntes de película", del canal *Encuentro*.

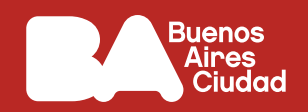

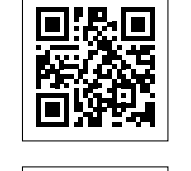

"La luz", en el portal *Educ.ar*. [https://bit.ly/3ncBQUd](https://bit.ly/3ncBQUd ) 

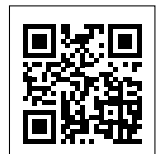

"Sonido", en el portal *Educ.ar*. <https://bit.ly/3MY1ExH>

Escaneá estos códigos para acceder al contenido.

Realicen algunas pruebas antes de la filmación definitiva para comprobar las posibilidades de espacio, luz y sonido.

Pista: *Pueden consultar también otros sitios en internet. Acá les damos algunos enlaces.*

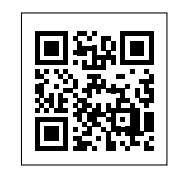

"Iluminación para cine: conceptos básicos", en el sitio *Aprendercine.com*. <https://bit.ly/3xVuAlt>

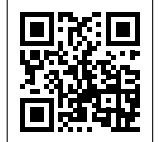

"Sonido en el cine: nociones básicas", en el sitio *Aprendercine.com*. <https://bit.ly/3HBPJo7>

Escaneá estos códigos para acceder al contenido.

**3.** Continuando con otros aspectos importantes de la filmación, una cuestión que tener en cuenta son los planos y los movimientos de cámara. Vean este video que pertenece a la serie "Apuntes de película", del canal *Encuentro*.

"Planos y movimientos de cámara", en el portal *Educ.ar*. https://bit.ly/3zLxfi5

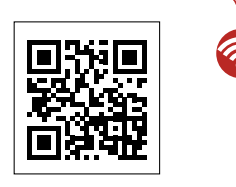

Escaneá este código para acceder al contenido.

Identifiquen cuáles son los distintos planos y movimientos de cámara. En el guion de película, agreguen anotaciones para identificar en qué parte del guion aplicarán estos tipos de toma.

Es momento de filmar. Tomen sus cámaras del teléfono celular. Pueden filmar varias personas, de tal manera de lograr distintos planos y movimientos de cámara al mismo tiempo. Revisen las tomas y corrijan aquellos aspectos que consideren que haya que mejorar (tengan en cuenta lo visto en las actividades anteriores).

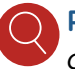

ଲ

Pista: *En el siguiente enlace pueden leer más sobre los tipos de plano en la filmación.* 

"Tipos de plano en cine y fotografía, con ejemplos", en el sitio *Aprendercine.com*. <https://bit.ly/3tDLoec>

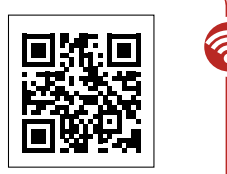

Escaneá este código para acceder al contenido.

**4.** Por último, llega la etapa de edición. Existen infinidad de herramientas para editar películas, tanto desde el teléfono celular como en la computadora. Compartimos algunas *apps* y programas que les pueden resultar útiles.

# Ficha didáctica para Nivel Secundario Formación General  $4.°$  año

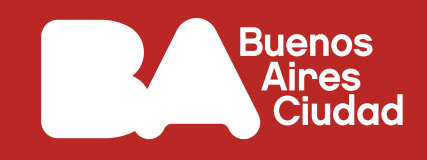

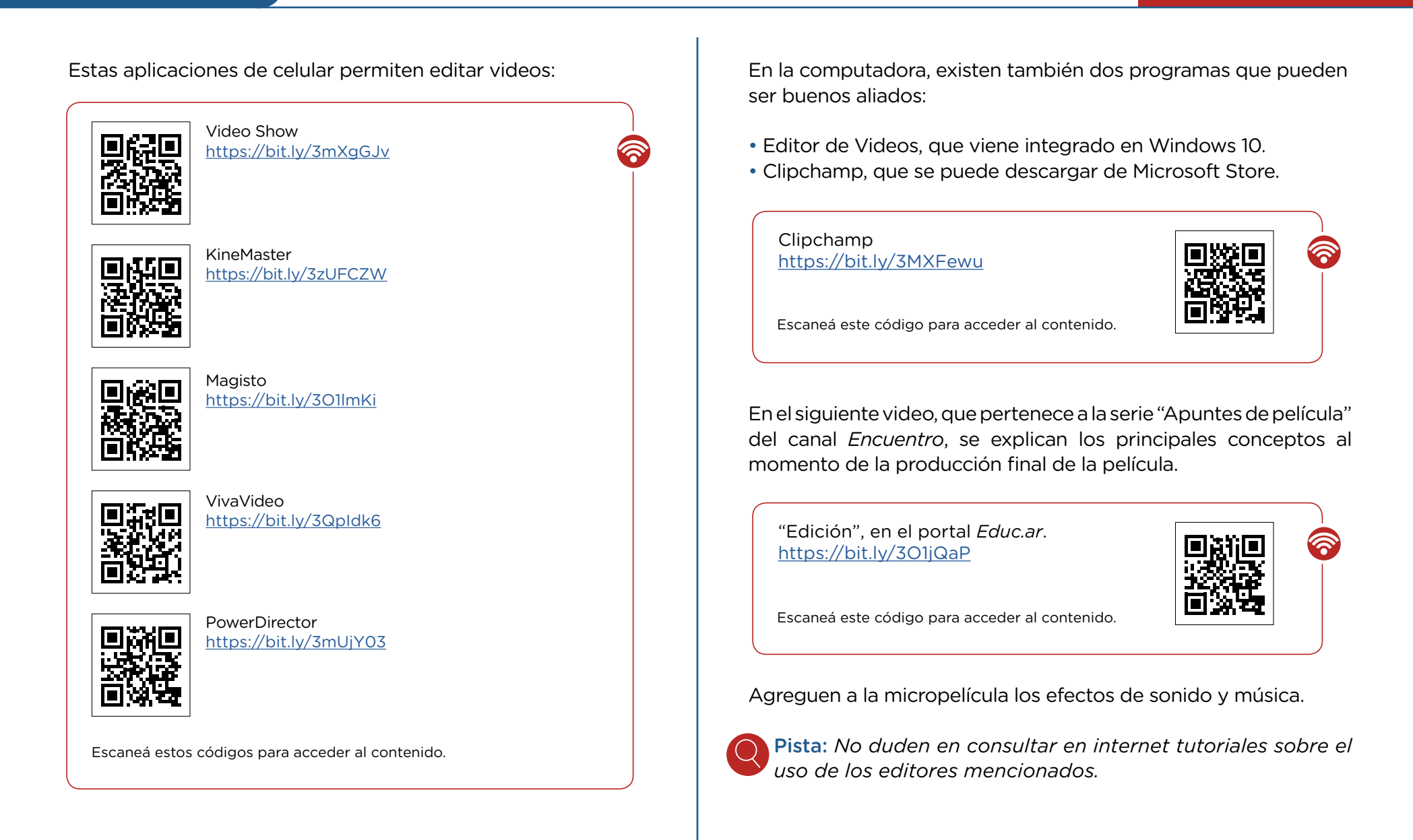

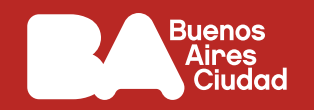

### **Antes de terminar**

iEs la hora de dar a conocer las producciones! Compartan con los demás grupos los logros en la película que crearon.

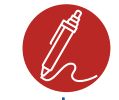

¿Qué aspectos se podrían mejorar del microfilm que realizaron?

## **Para profundizar**

Si les resultó interesante el tema, compartimos el siguiente video documental que nos cuenta cómo se editan las películas en Hollywood.

"The Cutting Edge: The Magic of Movie Editing (sub español)", en el canal de Kárlex M Ch. <https://bit.ly/3tAv2Dl>

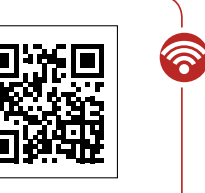

Escaneá este código para acceder al contenido.